## SAP ABAP table CRMT 7110 SALES UI {Header Data Detail Sales}

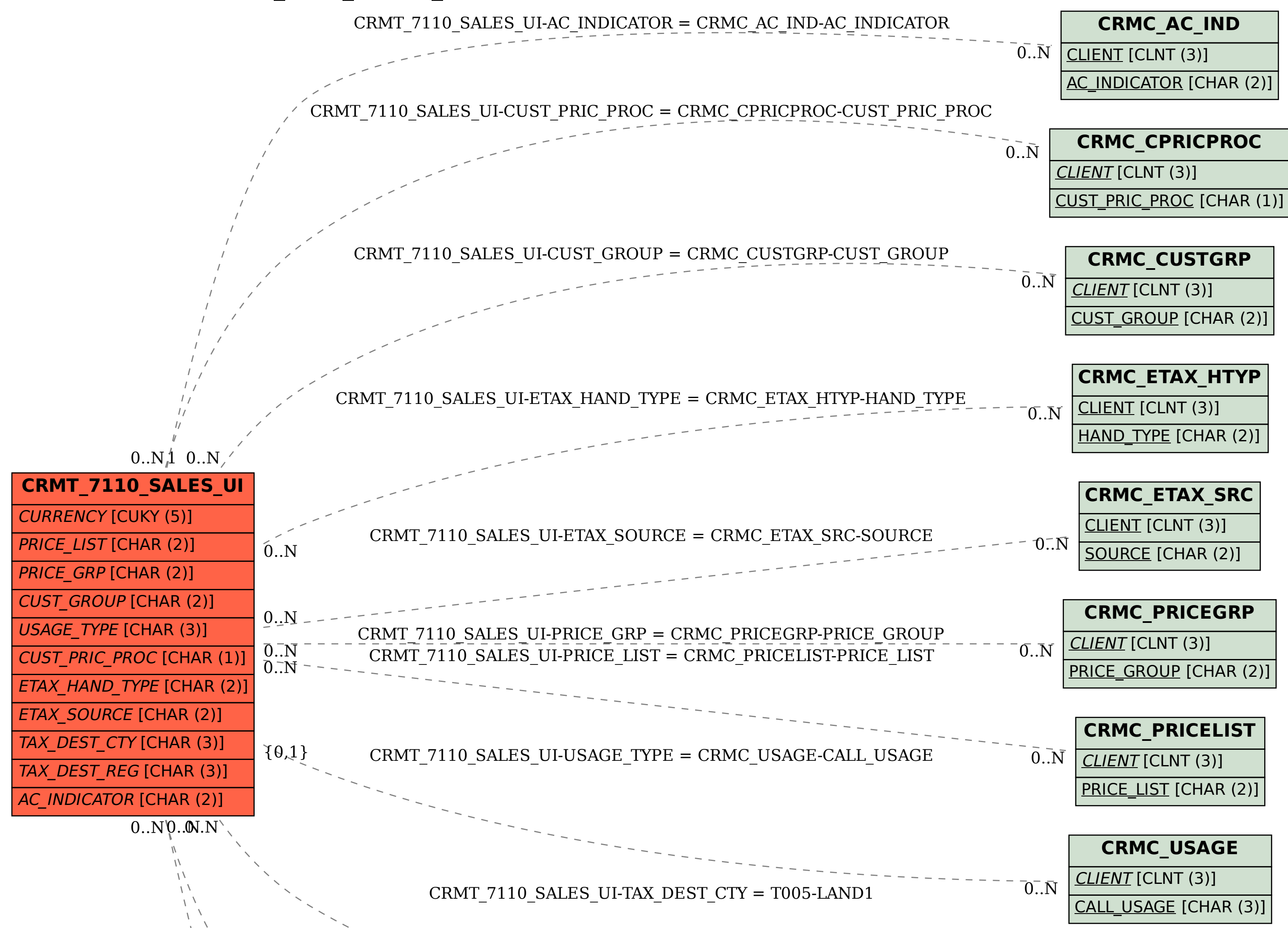

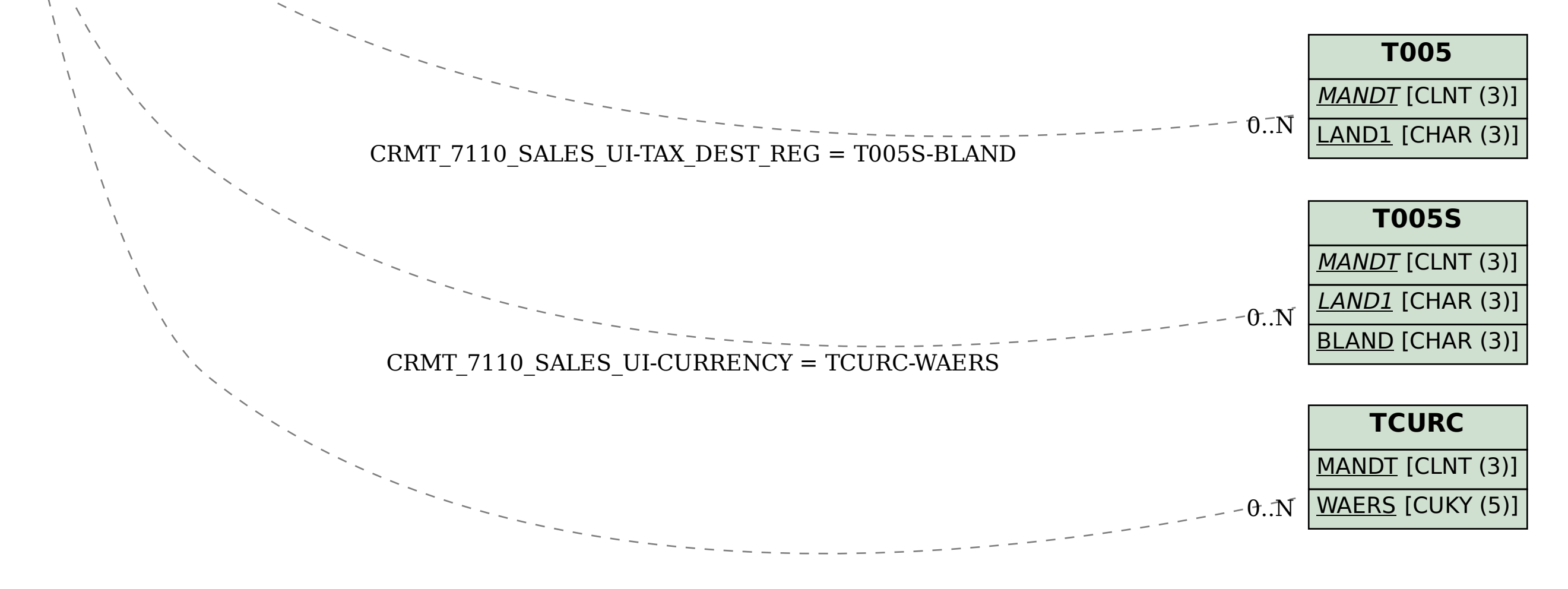